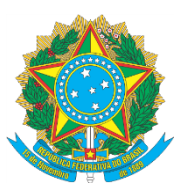

## **PRESIDÊNCIA DA REPUBLICA CASA CIVIL SECRETARIA EXECUTIVA ARQUIVO NACIONAL CONSELHO NACIONAL DE ARQUIVOS**

# **RESOLUÇÃO Nº 30, DE 23 DE DEZEMBRO DE 2009**

Altera a Resolução nº 26 de 6 de maio de 2008, que estabelece diretrizes básicas de gestão de documentos a serem adotadas nos arquivos do Poder Judiciário

### **O PRESIDENTE DO CONSELHO NACIONAL DE ARQUIVOS -**

**CONARQ**, no uso de suas atribuições previstas no inciso IX do art. 23, de seu Regimento Interno aprovado pela Portaria nº 5 da Casa Civil da Presidência da República, de 7 de fevereiro de 2002, de conformidade com a deliberação do Plenário, em sua 56ª reunião ordinária, realizada em 16 de dezembro de 2009,

### **RESOLVE:**

Art. 1º O art. 1º da Resolução nº 26 de 5 de maio de 2008 passa a vigorar com a seguinte redação "Os órgãos do Poder Judiciário relacionados no art. 92, inciso II e seguintes da Constituição Federal de 1988 e os Conselhos respectivos deverão adotar o Programa de Gestão de Documentos do Conselho Nacional de Justiça - CNJ."

Art. 2º Acrescente-se o seguinte parágrafo ao art. 1º, renumerando o atual parágrafo único:

§ 1º A adoção do referido Programa de Gestão de Documentos será coordenado por Comitês Gestores, que terão por objetivo zelar pelo cumprimento das diretrizes do referido Programa de Gestão de Documentos e elaborar Planos de Classificação de Documentos e Tabelas de Temporalidade e Destinação de Documentos a serem aplicados nos órgãos de seu âmbito de atuação.

§ 2º Os Comitês Gestores encaminharão à sessão administrativa dos órgãos referidos no art. 1º os instrumentos de gestão documental específicos para aprovação.

Art. 3º Esta Resolução entra em vigor na data de sua publicação.

### **JAIME ANTUNES DA SILVA**

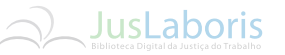

**Fonte:** [Diário Oficial \[da\] República Federativa do Brasil, Brasília, DF, ano 146, n. 246, 24 dez. 2009. Seção 1, p. 82.](http://pesquisa.in.gov.br/imprensa/jsp/visualiza/index.jsp?data=24/12/2009&jornal=1&pagina=82)